# The clrstrip package

Jonathan P. Spratte[∗](#page-0-0)

Released 2020-01-23

### Contents

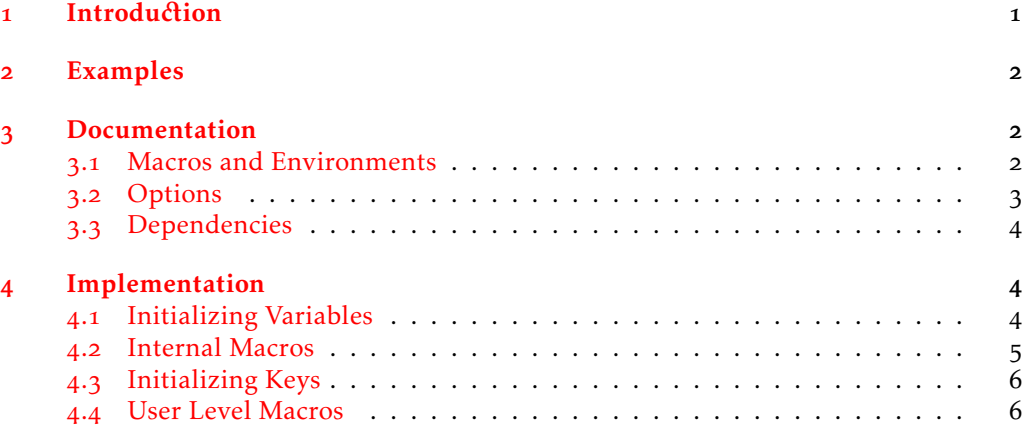

## <span id="page-0-1"></span>1 Introduction

This package provides the colorstrip environment, that places its contents into a full page width colour strip. It requires the macro \color to be defined and working, but doesn't load a package doing so on its own. So for everything to work out properly, you'd have to load a package like color or xcolor in your preamble, too.

It is meant to be lightweight and fast. So while packages like tcolorbox provide very pretty output, this package has a simplistic look achieved with less than 100 lines of code.

It is written as a docstrip file: executing latex clrstrip.dtx generates the clrstrip.sty file and typesets this documentation; execute tex clrstrip.dtx to only generate clrstrip.sty.

<span id="page-0-0"></span><sup>∗</sup>E-mail: jspratte@yahoo.de

### <span id="page-1-0"></span>2 Examples

The following is an example showing the results of

```
\begin{colorstrip}{red!5}
 \blindduck
\end{colorstrip}
```
with xcolor and duckuments loaded:

There once was a very smart but sadly blind duck. When it was still a small duckling it was renowned for its good vision. But sadly as the duck grew older it caught a sickness which caused its eyesight to worsen. It became so bad, that the duck couldn't read the notes it once took containing much of inline math. Only displayed equations remained legible. That annoyed the smart duck, as it wasn't able to do its research any longer. It called for its underduckling and said: "Go, find me the best eye ducktor there is. He shall heal me from my disease!"

The title of this documentation was typeset with

```
\vspace*{-6cm}%
\begin{colorstrip}{blue!15}
  [\%inner bot=1cm, outer bot=\bigskipamount, width=\paperwidth,
   inner top=6cm, left=-\dimexpr\marginparwidth+\marginparsep\relax
 ]
 \centering
 \LARGE The \pkg{clrstrip} package\\[\bigskipamount]
 \large
 Jonathan P. Spratte\footnotemark\\[\medskipamount]
 Released \csname clrstrip@date\endcsname
\end{colorstrip}
\footnotetext{E-mail: jspratte@yahoo.de}
```
and the code boxes in this section (except this one) are surrounded by

```
\begin{colorstrip}{gray!15}[inner bot=0pt, inner top=2ex, outer bot=2pt]
\begin{verbatim}
\end{verbatim}
\end{colorstrip}
```
### <span id="page-1-1"></span>3 Documentation

#### <span id="page-1-2"></span>3.1 Macros and Environments

<span id="page-1-3"></span>\colorstripSet

\colorstripSet{⟨key=value⟩}

This macro can be used to set the options listed in [subse](#page-2-0)ction 3.2 outside of colorstrip (the package makes no global assignments).

#### <span id="page-2-1"></span>\begin{colorstrip}[⟨color model⟩]{⟨color⟩}[⟨key=value⟩] colorstrip

This environment typesets its contents inside a \vbox which gets surrounded by a strip of the specified ⟨*color*⟩ which reaches across the full page width. ⟨*color model*⟩ and ⟨*color*⟩ are the arguments passed to \color. In the second optional argument ⟨*key=value*⟩ you can specify any of the options listed in [subse](#page-2-0)ction 3.2. If you leave a blank line after this environment the next paragraph will be indented, else this indentation will be suppressed (this has been changed starting with version 2019-11-03, in earlier versions you'd have to use \noindent to suppress the paragraph indentation). The result is not page breakable.

#### <span id="page-2-0"></span>3.2 Options

The package doesn't support load time options. The following options can be either set with \colorstripSet or inside of colorstrip.

```
inner=⟨skip⟩
```
Sets both inner top and inner bot to  $\langle$ *skip* $\rangle$ . Initially this is set to \medskipamount.

```
inner top=⟨skip⟩
```
Specifies additional padding between the upper border of the strip and its contents.

```
inner bot=⟨skip⟩
```
Specifies additional padding between the lower border of the strip and its contents.

outer=⟨skip⟩

Sets both outer top and outer bot to  $\langle$ *skip* $\rangle$ . Initially this is set to \medskipamount.

```
outer top=⟨skip⟩
```
Specifies the vertical skip above the colour strip.

```
outer bot=⟨skip⟩
```
Specifies the vertical skip below the colour strip.

width=⟨width⟩

Sets the \hsize (and also \linewidth inside of the environment) of the \vbox for the contents, resulting in the specified ⟨*width*⟩. If ⟨*width*⟩ is 0pt (which is the initial value) the width is the current surrounding \linewidth.

left=⟨skip⟩

Specifies a horizontal skip from the left border of the text field for the contents. If ⟨*skip*⟩ is 1sp (which is the initial value) the \vbox is horizontally centred (not its contents).

afterheading

Doesn't accept any value. If used the indentation of the first line in a colorstrip will be prevented using the LATEX macros \@afterindentfalse and \@afterheading. This is the package default since version 2018-09-25. There was another change to this key in version 2020-01-23, since which the key will throw an error if you provide a value.

#### noindent

Doesn't accept any value. If used the indentation of the first line in a colorstrip will be prevented using the TEX primitives \noindent and \ignorespaces. This was the package default before version 2018-09-25. There was another change to this key in version 2020-01-23, since which the key will throw an error if you provide a value.

### <span id="page-3-0"></span>3.3 Dependencies

clrstrip depends on the expkv package. This has changed since version 2020-01-23, before that version clrstrip had been using keyval. Though keyval is faster than expkv, expkv is *a lot* faster than xkevyal which replaces keyval and its performance as soon as any other package is loaded.

In addition clrstrip needs a package defining \color such as color or xcolor but doesn't load one on its own.

### <span id="page-3-1"></span>4 Implementation

<sup>1</sup> ⟨\*pkg⟩

### <span id="page-3-2"></span>4.1 Initializing Variables

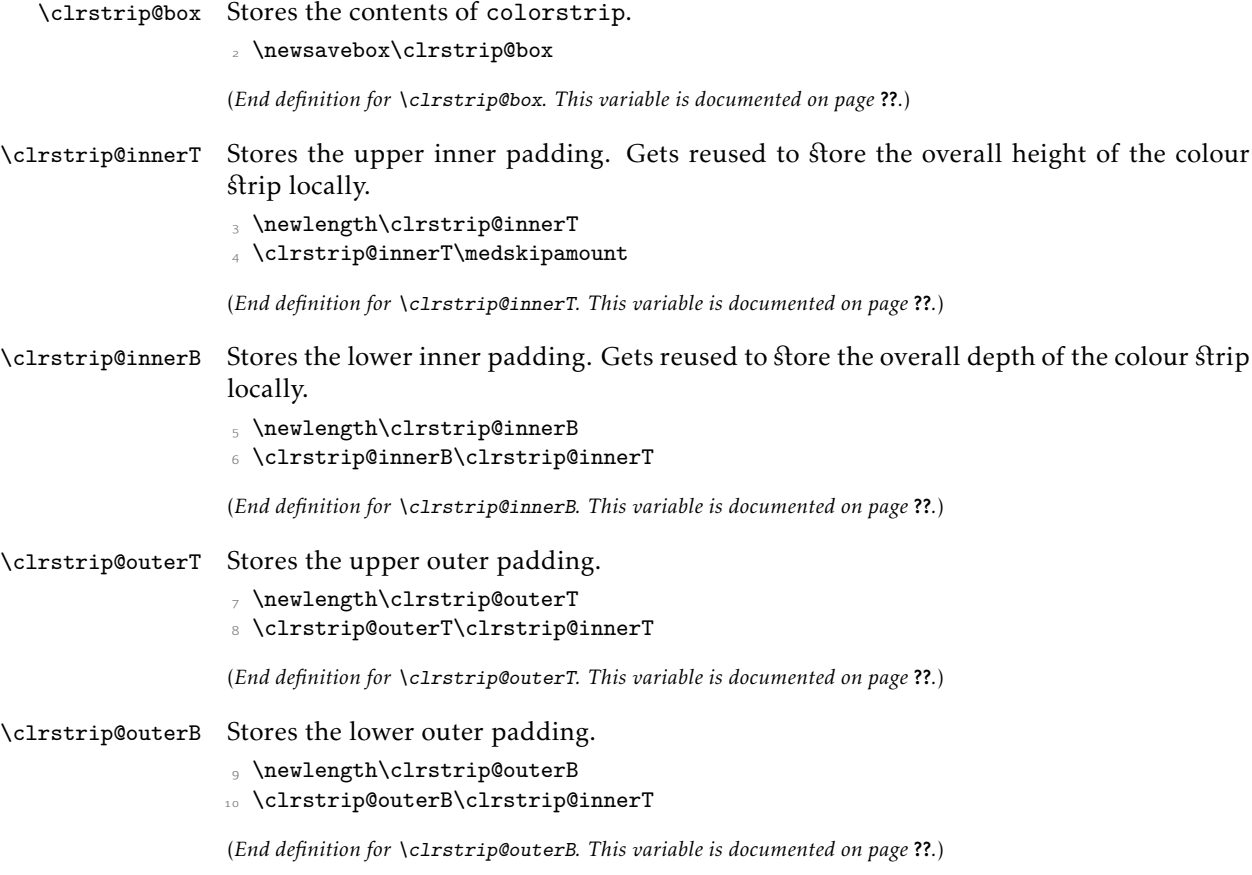

<span id="page-4-0"></span>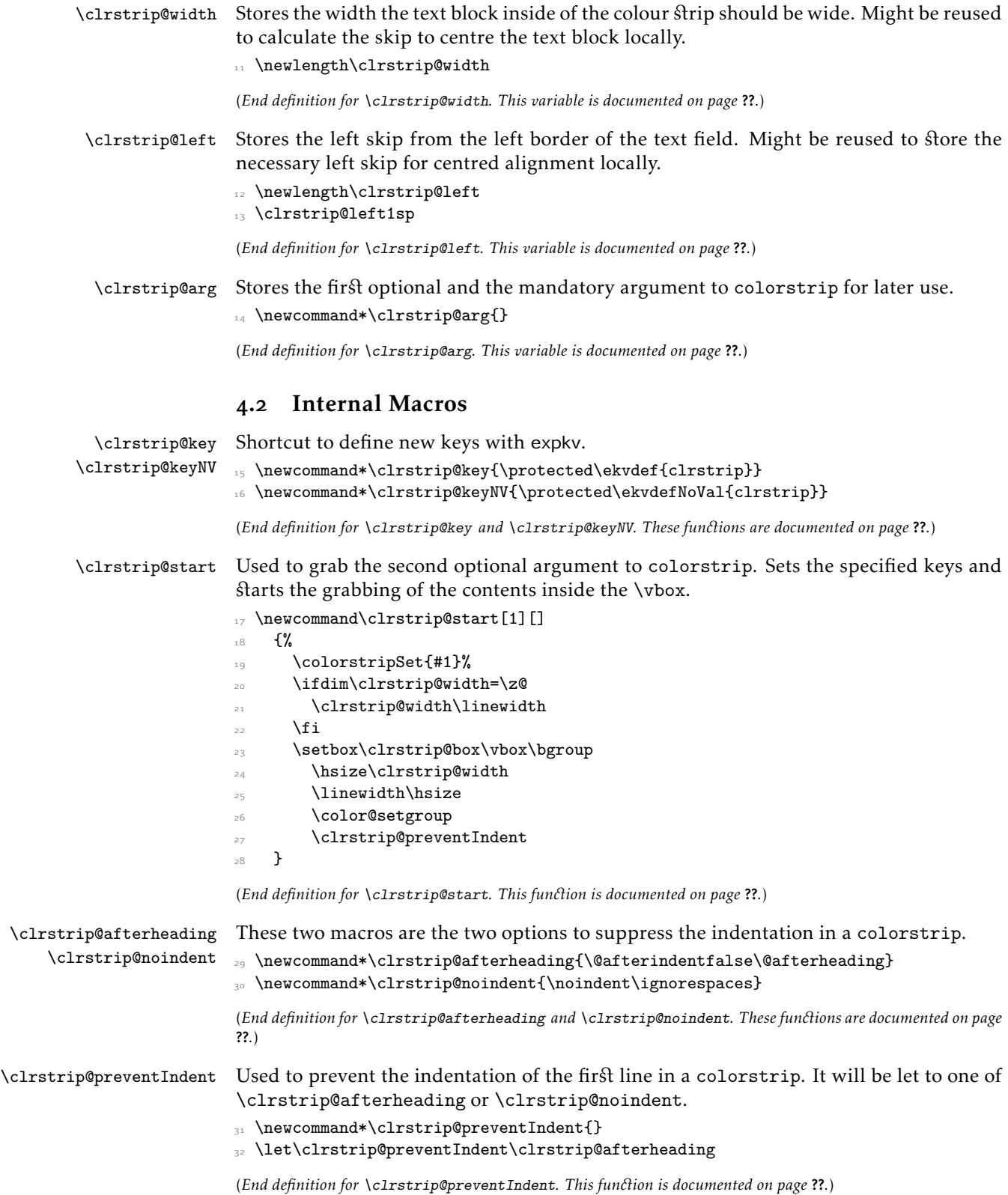

#### <span id="page-5-0"></span>4.3 Initializing Keys

<sup>33</sup> \clrstrip@key{inner}{\clrstrip@innerT#1\relax\clrstrip@innerB#1\relax}

<sup>34</sup> \clrstrip@key{outer}{\clrstrip@outerT#1\relax\clrstrip@outerB#1\relax}

- <sup>35</sup> \clrstrip@key{inner top}{\clrstrip@innerT#1\relax}
- <sup>36</sup> \clrstrip@key{inner bot}{\clrstrip@innerB#1\relax}
- <sup>37</sup> \clrstrip@key{outer top}{\clrstrip@outerB#1\relax}
- <sup>38</sup> \clrstrip@key{outer bot}{\clrstrip@outerB#1\relax}
- 39 \clrstrip@key{width}{\clrstrip@width#1\relax}
- <sup>40</sup> \clrstrip@key{left}{\clrstrip@left#1\relax}
- <sup>41</sup> \clrstrip@keyNV{afterheading}{\let\clrstrip@preventIndent\clrstrip@afterheading}
- <sup>42</sup> \clrstrip@keyNV{noindent}{\let\clrstrip@preventIndent\clrstrip@noindent}

#### <span id="page-5-1"></span>4.4 User Level Macros

[\colorstripSet](#page-1-3) Shortcut for expkv's \ekvset.

<sup>43</sup> \protected\def\colorstripSet{\ekvset{clrstrip}}

(*End definition for* \colorstripSet*. This function is documented on page [2](#page-1-3).*)

#### [colorstrip](#page-2-1)

<sup>44</sup> \newenvironment{colorstrip}[2][]

 $45$   $\{$ %

Save the arguments for the usage in \end{colorstrip}. If the first argument is empty \color won't get an optional argument, else store both the optional and the mandatory one in \clrstrip@arg.

```
46 \def\clrstrip@arg{#1}%
47 \ifx\clrstrip@arg\@empty
48 \def\clrstrip@arg{{#2}}%
49 \else
50 \def\clrstrip@arg{[{#1}]{#2}}%
\int fi
```
Start grabbing the contents.

- $\sum_{52}$  \clrstrip@start
- <sup>53</sup> }

 $54 \frac{\mathrm{V}}{\mathrm{V}}$ 

End grabbing the contents.

- 55 \color@endgroup
- 56 **\egroup**

Start a new paragraph (if none was started yet) and add the upper outer padding.

```
57 \overline{\ar}
```
- 58 \vskip\clrstrip@outerT
- 59 \noindent

Draw the colour strip using a coloured \vrule.

```
60 \begingroup
61 \text{exp} \cdot \text{color} \cdot \text{clr}62 \advance\clrstrip@innerT\ht\clrstrip@box
63 \advance\clrstrip@innerB\dp\clrstrip@box
64 \rlap
65 \frac{10}{20}66 \hskip-\paperwidth
67 \quad \text{Vrule}
```
**width 2\paperwidth**  height \clrstrip@innerT depth \clrstrip@innerB  $71$  }% \endgroup Output the contents of the colour strip. \ifdim\clrstrip@left=1sp  $\verb|74| \qquad \verb|\advance\clrstrip@width-\line\1inewidth$ \clrstrip@left-.5\clrstrip@width

 $76 \overline{\text{1}}$ 

<sup>77</sup> \rlap{\hskip\clrstrip@left\copy\clrstrip@box}%

Start a new paragraph and add the lower outer padding. Also use LATEX's \@endpetrue mechanism to let the user control whether the text after this environment will be indented or not.

```
78 \par
79 \vskip\clrstrip@outerB
80 \qquad \qquad \text{Qendpetrue}<br>81 }
8<sub>1</sub>
```
(*End definition for* colorstrip*. This function is documented on page [3](#page-2-1).*)

```
82 \endinput
```
<sup>83</sup> ⟨*/*pkg⟩